## CSSE 230 Day 8 Binary Tree Iterators

After today, you should be able to... ... implement \_lazy\_ iterators for trees ... implement insertion into a BST

### Reminders

- Exam 1 Day 11: but when and where?
  - Coverage:
    - Everything from reading and lectures, Sessions 1-10
    - Programs through BinaryTrees
    - Homeworks 1–3
  - Allowed resources:
    - Written part: One side of one 8.5 x 11 sheet of paper
    - Programming part:
      - Textbook
      - Eclipse (including programs you wrote in your repos)
      - Course web pages and materials on Moodle
      - Java API documentation
    - A previous 230 Exam 1 is available in Moodle

## Exam 1 Possible Topics

- Sessions 1–10, HW1–3, progs through BST
- Written (50–70%):
  - Growable Arrays
  - MCSS
  - big  $O/\theta/\Omega$ : true/false, using definitions, limits, code analysis
  - Binary search
  - ADT/Collections
  - Choosing an ADT to solve a given problem
  - A little with binary trees (definitions, traversals)
- Programming (30–50%):
  - Implementing one ADT using another ADT

### Agenda

- Binary Tree Iterators
  - Especially (yawn) *lazy* ones
- BinarySearchTree (BST) insertion

#### **Binary Tree Iterators**

What if we want to iterate over the elements in the nodes of the tree one-at-a-time instead of just printing all of them?

# Why is the ArrayListIterator an inefficient iterator?

- Consider a tree with 1 million elements.
- What is the runtime of iterating over only the first 100 elements?
- (example on board)
- To improve efficiency, the iterator should only get as few elements as possible
  The one time where being lazy has a reward!

#### Recall the four types of traversals

- What are they?
- How would you make a lazy pre-order iterator? (brainstorm an algorithm now)
- What do you need to add to create the other recursive iterators?
- What about the last iterator?
  - A quick change. Magic? Not really...

Here is a very different alternative to a stack

- Each node can store pointer to the next and previous nodes in an in-order traversal
- But must update extra info in constant time as tree changes

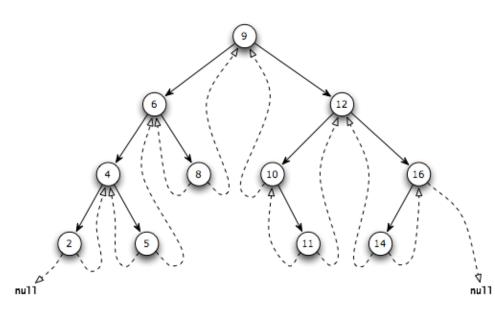

Homeworks 5 and 6 will include programming these "threaded binary trees"

## Work time

Aim to complete at least Milestone 1 of BinarySearchTrees by next class

We'll start next topic during last 20 min of class

#### Brainstorm

How does one insert into a BST?

- Rules:
  - Assume you have a BST
  - All elements are Comparable
  - There is only one place to insert the element while keeping the tree a BST
  - Duplicate elements not allowed (we are implementing TreeSet)
- More on BSTs next class